## <span id="page-0-0"></span>Package 'kerDAA'

August 22, 2023

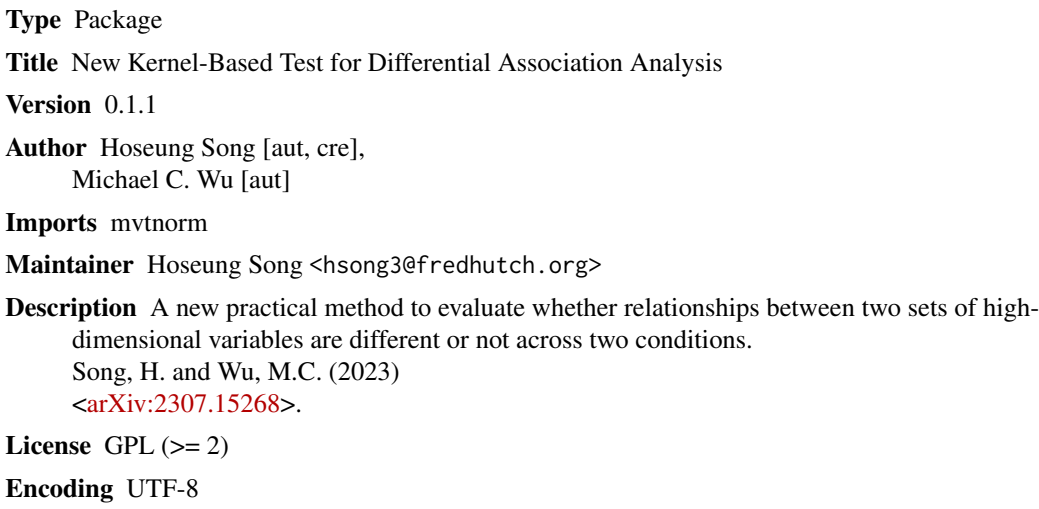

NeedsCompilation no

Repository CRAN

Date/Publication 2023-08-22 21:00:06 UTC

### R topics documented:

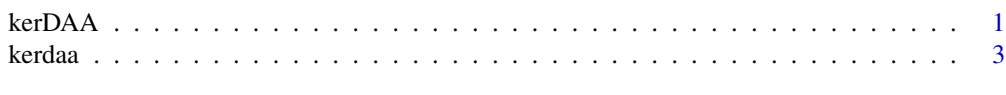

#### **Index** [5](#page-4-0). The second state of the second state of the second state of the second state of the second state of the second state of the second state of the second state of the second state of the second state of the second

kerDAA *New kernel-based test for differential association analysis*

#### <span id="page-0-1"></span>Description

This package can be used to determine whether two high-dimensional samples have similar dependence relationships across two conditions.

#### <span id="page-1-0"></span>Author(s)

Hoseung Song and Michael C. Wu

Maintainer: Hoseung Song (hsong3@fredhutch.org)

#### References

Song, H. and Wu, M.C. (2023). Multivariate differential association analysis. arXiv:2307.15268

#### See Also

[kerdaa](#page-2-1)

#### Examples

```
# Dimension of variables.
d = 100# The first covariance matrix
SIG = matrix(0, d, d)for (i in 1:d) {
 for (j in 1:d) {
   SIG[i,j] = 0.4^(abs(i-j))}
}
# The second covariance matrix
SIG1 = matrix(0, d, d)for (i in 1:d) {
  for (j in 1:d) {
    SIG1[i,j] = (0.4+0.5)^{\wedge}(abs(i-j))}
}
set.seed(500)
# We use 'rmvnorm' in 'mvtnorm' package to generate multivariate normally distributed samples
require(mvtnorm)
Z = rmvnorm(100, mean = rep(0,100), sigma = SIG)
X1 = Z[, 1:50]Y1 = Z[,51:100]
Z = rmvnorm(100, mean = rep(0,100), sigma = SIG1)
X2 = Z[, 1:50]Y2 = Z[,51:100]
a = kerdaa(X1, Y1, X2, Y2, perm=1000)
# output results based on the permutation and the asymptotic results
# the test statistic values can be found in a$stat_g and a$stat_l
# p-values can be found in a$pval and a$pval_perm
```
<span id="page-2-1"></span><span id="page-2-0"></span>

#### Description

This function provides the kernel-based differential association test.

#### Usage

kerdaa(X1, Y1, X2, Y2, perm=0)

#### Arguments

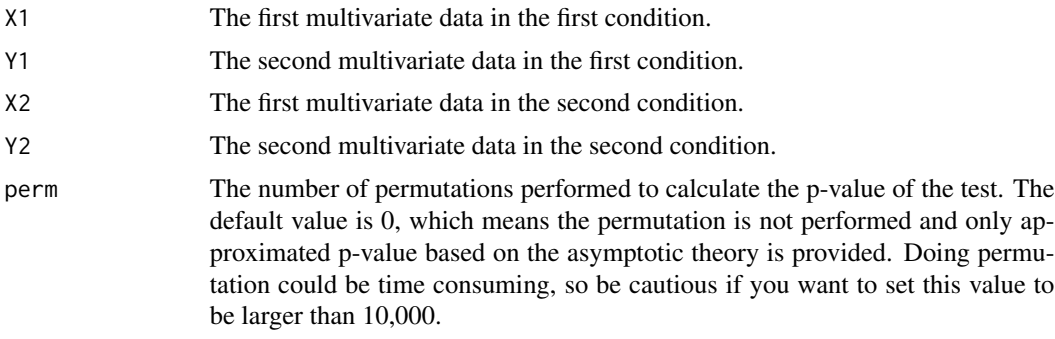

#### Value

Returns a list with test statistic values and p-values of the test. See below for more details.

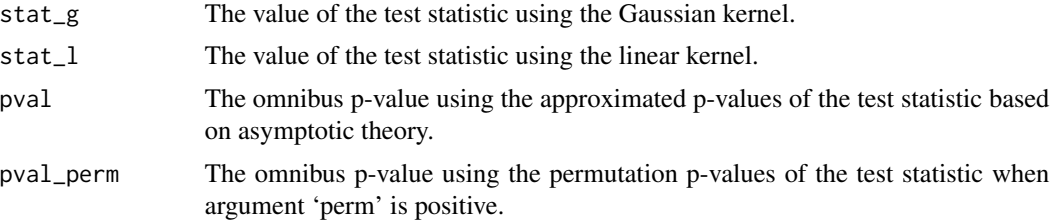

#### See Also

[kerDAA-package](#page-0-1)

#### Examples

```
# Dimension of variables.
d = 100# The first covariance matrix
SIG = matrix(0, d, d)
```

```
4 kerdaa
```

```
for (i in 1:d) {
 for (j in 1:d) {
   SIG[i, j] = 0.4^(abs(i-j))}
}
# The second covariance matrix
SIG1 = matrix(0, d, d)for (i in 1:d) {
  for (j in 1:d) {
    SIG1[i,j] = (0.4+0.5)^{\wedge}(abs(i-j))}
}
set.seed(500)
# We use 'rmvnorm' in 'mvtnorm' package to generate multivariate normally distributed samples
require(mvtnorm)
Z = rmvnorm(100, mean = rep(0,100), sigma = SIG)
X1 = Z[, 1:50]Y1 = Z[,51:100]
Z = rmvnorm(100, mean = rep(0,100), sigma = SIG1)
X2 = Z[, 1:50]Y2 = Z[,51:100]
a = kerdaa(X1, Y1, X2, Y2, perm=1000)
# output results based on the permutation and the asymptotic results
# the test statistic values can be found in a$stat_g and a$stat_l
# p-values can be found in a$pval and a$pval_perm
```
# <span id="page-4-0"></span>Index

kerDAA, [1](#page-0-0) kerdaa, *[2](#page-1-0)*, [3](#page-2-0) kerDAA-package *(*kerDAA*)*, [1](#page-0-0)